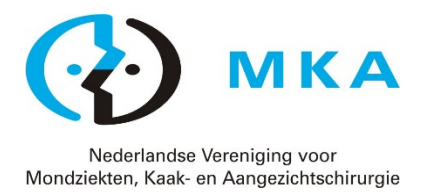

# Handleiding Visitatietools Kwaliteitsvisitatie

Met ingang van 1 januari 2019 zijn de visitatietools van de PITK-kwaliteitsvisitatie van de NVMKA ondergebracht bij PE-online.

Nadat een visitatie-aanvraag door een vakgroep bij de PITK is ingediend en een visitatiedatum is vastgesteld, ontvangt de visitatiecoördinator via de PITK-inlogcodes voor deze visitatietools in PE-online. Inloggen kan op https://www.pe-online.org/login

Uitsluitend de werkwijze van dit nieuwe visitatiesysteem is anders dan het vorige. Alle visitatietools zijn hetzelfde gebleven. Een nieuwe tool is de Waarderingssystematiek.

## Taak coördinator

- Na het inloggen ziet de coördinator de visitatie met de datum waarop het dossier uiterlijk ingeleverd moet worden. Klik op deze regel om naar de inhoud te gaan van het visitatiedossier
- De namen/e-mailadressen van de vakgroepleden die aan deze visitatie meedoen, dient de coördinator zelf in het systeem te zetten onder 'Algemeen -> Overzicht vakgroepleden'.
- De coördinator nodigt alle vakgroepleden via e-mail uit voor de het invullen van drie online visitatietools: individueel deel, KISZ- en Veiligheidslijst en Quick Scan.
- De coördinator controleert of alle vakgroepleden de hierboven vermelde visitatietools hebben ingevuld.
- Na invulling van deze visitatietools is in het PE-online systeem een rapport zichtbaar met de resultaten (klikken op de betreffende enquête).
- De coördinator is verantwoordelijk voor én heeft het totale overzicht op de invulling van de visitatietools. Na invulling c.q. het uploaden van de benodigde informatie bij de visitatietool zal het rode balletje veranderen in een groene kleur.
- De coördinator bewaakt de deadline voor het aanleveren van de ingevulde visitatietools.
- Indien alle tools zijn ingevuld/aangeleverd en dus alle balletjes groen gekleurd zijn, dan kan het visitatiedossier worden aangeboden aan de PITK door op de link 'Dossier indienen' te klikken.

## Richtlijn opstelling verbeterplannen:

- formuleer het doel duidelijk en in meetbare termen en bepaal de acties en het tijdspad;
- zorg voor haalbare plannen;
- stel een verantwoordelijke aan;
- spreek af wanneer en hoe u de resultaten gaat evalueren.

Bij het openen van uw visitatieomgeving in PE-online ziet u een algemeen deel en 12 visitatietools. Hieronder worden deze uitgelegd.

Een drietal tools kan online worden ingevuld. Voor de invulling van de overige tools wordt u in PE-online doorgelinkt naar de NVMKA-website waar u de formulieren kunt vinden die u moet invullen en uploaden: https://NVMKA.nl/Kwaliteit/Kwaliteitsvisitatie.

## 1. Algemeen

- Bevestigingsbrief visitatie: de PITK draagt zorg voor het uploaden van het aanvraagformulier visitatie;
- Dagprogramma; voor het basisprogramma wordt u doorgelinkt naar de NVMKA-website:
- Recent Beleidsplan: dit dient u zelf te uploaden;
- Recent jaarverslag: dit dient u zelf te uploaden;
- Overzicht vakgroepleden/e-mailadressen: dit dient u zelf in te vullen;
- Reflectie op hoofdstuk 5 (aanbevelingen) uit het vorige visitatierapport: de dit dient u zelf op te stellen en te uploaden;
- Vorig visitatierapport: de PITK draagt zorg voor het uploaden ervan.

2A. Waarderingssystematiek voor de vakgroep (via PE-online wordt u doorgelinkt naar de NVMKA-website) Tijdens de Algemene Ledenvergadering van 2 november 2017 is besloten dat vanaf 21 maart 2018 visitaties volgens de 'Waarderingssystematiek voor Kwaliteitsvisitaties, leidraad 2012' van de Orde van Medisch Specialisten worden getoetst.

Belangrijk: De nieuwe tool Waarderingssystematiek dient pas als laatste visitatietool te worden ingevuld door de vakgroep; het dient als controle op het visitatieproces.

Aangeraden wordt verbeteracties vóór de visitatie in gang te zetten c.q. af te ronden, zodat de PITKvisitatiecommissie tot een hogere normering komt. Met name ingeval van zwaarwegend advies of voorwaarde. Meer informatie staat vermeld in het PITK-visitatiereglement 2018 en bijlagen 1, 1a, 3, 4, 5.

Stap 1: De coördinator downloadt het excelbestand Waarderingssystematiek naar de eigen computer. Stap 2: De vakgroep kent gezamenlijk een norm (streefnorm, basisnorm, aanbeveling, zwaarwegend advies, voorwaarde) toe aan alle 27 criteria.

- Streefnorm: Excellent, een voorbeeld voor anderen.
- Basisnorm: Goed, de norm.
- Aanbevelingen: Indien de praktijkvoering op een of meer onderdelen kan worden verbeterd. Aanbevelingen dienen in principe binnen maximaal vijf jaar te zijn uitgevoerd.
- Zwaarwegende adviezen: Indien ten aanzien van een of meer onderdelen tekortkomingen zijn geconstateerd die weliswaar voor het moment acceptabel zijn, maar die in de naaste toekomst zouden moeten worden verbeterd. Zwaarwegende adviezen dienen binnen maximaal twee jaar te zijn uitgevoerd.
- Voorwaarden: Indien ten aanzien van essentiële onderdelen bepaalde ernstige tekortkomingen zijn geconstateerd. Voorwaarden dienen binnen de tijd die de visitatiecommissie aangeeft te zijn uitgevoerd, maar maximaal binnen zes maanden.
- Stap 3: De coördinator uploadt de ingevulde Waarderingssystematiek binnen PE-online.

Aan het einde van de visitatiedag kent de visitatiecommissie eveneens aan elk criterium een norm toe.

2B. Waarderingssystematiek voor de gesprekspartners (via PE-online wordt u doorgelinkt naar de NVMKAwebsite)

Voorafgaand aan de visitatie vullen de gesprekspartners een vragenlijst in en sturen deze vooraf aan de PITK. Tijdens de visitatie dienen de ingevulde vragenlijsten als leidraad voor het gesprek.

Stap 1: De coördinator downloadt de vragenlijsten Waarderingssystematiek naar de eigen computer.

Stap 2: De coördinator stuurt de vragenlijsten - met daarin een aantal vragen uit de Waarderingssystematiek - aan de gesprekspartners: Raad van Bestuur, Medische Staf, Hoofd OK, Hoofd Polikliniek, huisartsen\*. Deze vragenlijsten staan op de website: https://www.nvmka.nl/kwaliteit/kwaliteitsvisitatie.

Stap 3: Ingevulde lijsten dienen door voornoemde gesprekspartners rechtstreeks te worden gestuurd aan: pitk@nvmka.nl.

\*Belangrijk: Ingeval de vragenlijst aan de vertegenwoordiger van de huisartsen geen bijzonderheden oplevert, dan hoeft er tijdens de visitatie geen gesprek te worden gevoerd. De PITK koppelt dat aan de coördinator terug.

# 3. Complicatieregistratie (via PE-online wordt u doorgelinkt naar de NVMKA-website)

De visitatiecommissie wil inzicht verkrijgen in de opgetreden complicaties, in de wijze van complicaties registreren en in het beleid ten aanzien van het voorkomen van complicaties.

Het is de bedoeling dat de complicaties die binnen uw praktijk zijn opgetreden door uzelf worden geëvalueerd. De nadruk op zelfevaluatie is een van pijlers van het nieuwe kwaliteitsvisitatiemodel: de vereniging stimuleert de eigen kwaliteitsbewaking en -bevordering van vakgroepen en houdt toezicht op afstand. Tijdens de visitatiedag bespreekt u de resultaten van de zelfevaluatie met de visitatiecommissie. Hoe u (uw vakgroep) dit formulier ten behoeve van de kwaliteitsvisitatie moet invullen, leest u in het onderstaande stappenplan.

Stap 1: Bespreek het overzicht complicatieregistratie in de vakgroep en formuleer algemene conclusies en verbeterplan.

Stap 2: Maak een plan van aanpak voor het uitvoeren van het verbeterplan.

Stap 3: De coördinator uploadt het overzicht complicatieregistratie + verbeterplan binnen PE-online.

# Stappenplan Complicatieregistratie indien de vakgroep NIET beschikt over een complicatieregistratiesysteem:

Stap 1: De coördinator downloadt het complicatieregistratieformulier naar de eigen computer.

Stap 2: Zoek in uw eigen systeem alle geregistreerde complicaties op die zich voordeden vanaf 7 maanden voor de visitatiedatum. Zoek vervolgens de daarbij behorende patiëntendossiers, inclusief eventuele röntgenfoto's. Voor elke complicatie dient een complicatieregistratieformulier te zijn ingevuld.

Stap 3: Beleg een vakgroepvergadering (met eventuele AIOS) , waarbij elke complicatie besproken wordt aan de hand van het NVMKA-complicatieformulier. Laat elke complicatie presenteren door de hoofdbehandelaar/operateur. Alle vragen dienen voor elke complicatie te worden beantwoord.

Stap 4: Bespreek de bevindingen in de vakgroep en formuleer algemene conclusies en verbeterplan.

Stap 5: Maak een plan van aanpak voor het uitvoeren van het verbeterplan.

Stap 6: Upload de resultaten (een kopie van de ingevulde evaluatieformulieren en de resultaten van de vakgroepbespreking, inclusief verbeterplan).

Achtergrondinformatie: Complicaties zijn ongewenste effecten van zorg die voor de patiënt én voor de zorg belastend zijn. Preventie van complicaties betekent gezondheidswinst voor burgers, kwaliteitswinst voor professionals en doelmatigheidswinst voor ziekenhuizen.

Iedereen wil complicaties dan ook graag voorkómen. De ervaring leert dat door het evalueren van complicaties er mogelijkheden ontstaan voor verbetering van de zorg. Dit veronderstelt dat complicaties worden geregistreerd en dat ze systematisch worden beoordeeld. Beide activiteiten zijn moeilijker dan op het eerste gezicht wellicht lijkt. Want, wat is een complicatie, hoe registreer je die en hoe analyseer je die vervolgens?

De definitie die in Nederland vaak wordt aangehaald, is die van de Nederlandse Vereniging voor Heelkunde: "Een onbedoelde en ongewenste gebeurtenis of toestand tijdens of volgend op medisch-specialistisch handelen, die voor de gezondheid van de patiënt dusdanig nadelig is dat aanpassing van het medisch (be)handelen noodzakelijk is, dan wel dat er sprake is van onherstelbare schade". Deze definitie wordt overgenomen door andere wetenschappelijke verenigingen bij de ontwikkeling van specialisme specifieke complicatieregistraties.

Met een complicatieregistratie wordt beoogd betrouwbare informatie te verzamelen over complicaties, factoren te vinden die aangrijpingspunten vormen om complicaties te voorkómen en een kwaliteitscyclus te realiseren die gericht is op preventie.

Het operationeel hebben van een complicatieregistratie , is één van de indicatoren van de Basisset Prestatieindicatoren Ziekenhuizen.

Het feit dat er nog geen eenduidige complicatieregistratie in alle praktijken beschikbaar is, laat onverlet de noodzaak ook nu al complicaties te registreren en te bespreken. Voor de bewaking en verbetering van de kwaliteit van zorg aan patiënten benadrukt de NVMKA het belang van een goede analyse van complicaties en een consequente followup. In het nieuwe visitatieprogramma wordt daarom expliciet aandacht besteed aan de complicatieregistratie en bespreking.

# 4. Patiënten-enquête (via PE-online wordt u doorgelinkt naar de NVMKA-website)

Indien de vakgroep heeft geparticipeerd in een recente patiënten-enquête van de ziekenhuisorganisatie/instelling waarin men werkzaam is, dan kan de uitkomst van die enquête worden geüpload, mits identieke vragen worden gesteld. Stuur bij twijfel hiervoor de (blanco) ziekenhuisenquête ter beoordeling naar de PITK.

Stap 1: Maak met elkaar een realistisch verbeterplan op basis van de uitkomst van de patiënten-enquête. Stap 2: De coördinator uploadt het verbeterplan + de patiënten-enquête.

Indien de vakgroep NIET heeft geparticipeerd in een recente patiënten-enquête, dan dient de vakgroep de patiënten-enquête zelf uit te voeren met behulp van het format op de NVMKA-website (circa 30 enquêtes per werkzame kaakchirurg). Zie het onderstaande stappenplan.

## Stappenplan patiënten-enquête indien de vakgroep NIET beschikt over een eigen patiënten-enquête Stap 1: Download het formulier patiënten-enquête naar de eigen computer.

Stap 2: Zorg ervoor dat per kaakchirurg minimaal 30 patiënten een enquête invullen. Kopieer daartoe allereerst het benodigde aantal enquêtes. Het formulier van de patiënten-enquête kunt u vinden onder 'Documenten/beschikbare sjablonen'. Voor het verkrijgen van een enigszins betrouwbaar beeld van de mening van uw patiënten over uw praktijk, is het van het grootste belang dat de enquête aselect wordt uitgezet onder uw patiënten. Het ondersteunend personeel vraagt patiënten na afloop van het spreekuur de enquête ter plaatse in te vullen en anoniem weer in te leveren (in de 'schoenendoos').

De betrouwbaarheid van de resultaten van de enquête wordt bepaald door het aantal uit te zetten enquêtes en de selectie van de te bevragen patiënten.

Stap 3: Verwerk de individuele scores tot een vakgroepscore in een excel-overzicht. Verwerk niet alleen de scores per vraag maar ook de opmerkingen die patiënten geven.

Stap 4: Bespreek de uitkomsten van de patiënten-enquête in een vakgroepoverleg.

Stap 5: Maak met elkaar een realistisch verbeterplan.

Stap 6: Upload de resultaten van de vakgroepbespreking inclusief verbeterplan.

De ingevulde evaluatieformulieren hoeft u niet te uploaden. Houd deze beschikbaar tijdens de visitatie.

Achtergrondinformatie: Zorg draait om patiënten. Kwaliteitszorg gaat over het zo goed mogelijk verlenen van die zorg. De mening van patiënten over de zorg die zij ontvangen in uw praktijk is daarbij een belangrijke graadmeter. Patiënten kunnen concreet aangeven waar het goed gaat en waar het anders of beter zou kunnen. Op basis hiervan kunt u zelf uw zorgverlening mogelijk verbeteren en bijsturen.

De mening van patiënten kan worden geïnventariseerd met behulp van een enquête. Onderstaand vindt u een handleiding voor het uitzetten van een enquête onder de populatie patiënten die uw polikliniek bezoekt. Voor de verwerking van het materiaal hebt u de medewerking van een kwaliteitsmedewerker van uw ziekenhuis/instelling nodig. De meeste ziekenhuizen werken naar onze ervaring graag mee aan de uitvoering en het verwerken van deze gegevens in het kader van het kwaliteitsbeleid.

Aangeraden wordt de logistiek en uitwerking van de enquête ruim tevoren met een kwaliteitsmedewerker te bespreken. De enquête is ontwikkeld door de PITK. Daarbij is onder meer gebruikgemaakt van de ervaringen van andere medische beroepsverenigingen.

5. Dossieronderzoek (Via PE-online wordt u doorgelinkt naar de NVMKA-website).

De visitatietool Dossieronderzoek betreft een zelfevaluatie. De bedoeling is dat de vakgroep deze evaluatie voorafgaand aan de visitatie uitvoert. De zelfevaluatie is procedureel van aard (zie de vragen): de vraag die beantwoord dient te worden, is: "Hoe zorgvuldig worden de medische dossiers (in het Elektronisch Patiënten Dossier) bijgehouden door de kaakchirurgen (en eventueel AIOS)". Van de vakgroep wordt dus niet verwacht dat er een uitspraak wordt gedaan over de kwaliteit van de aan de betreffende patiënt geleverde zorg. Het gaat bij deze evaluatie juist om de zorg voor de kwaliteit.

Stap 1: Download het formulier Dossieronderzoek naar de eigen computer.

Stap 2: Selecteer ten minste 10 dossiers per kaakchirurg: de eerste 6 klinische en 4 poliklinische patiënten van het spreekuur exact 1 jaar voorafgaand aan deze kwaliteitsvisitatie.

Stap 3: Evalueer de kwaliteit van de dossiervoering per kaakchirurg met behulp van de checklist:

- Evalueer per dossier de op het formulier geformuleerde onderwerpen.
- Voor vraag 1 tot en met 14 gaat het om het toetsen van de aanwezigheid van gevraagde informatie in het dossiers. Indien de gevraagde onderwerpen genoteerd staan in het dossier kunt u deze items afvinken.

Bij vraag 15 en 16 wordt u een waardering gevraagd. Evalueer deze twee onderwerpen aan de hand van de volgende scores:

 $1 =$  goed

2 = te verbeteren

3 = onvoldoende.

Ter verduidelijking kunt u uw oordeel toelichten of motiveren in de daarvoor bestemde ruimte.

Stap 4: Bespreek de bevindingen van de evaluatie in de vakgroep. Noteer conclusies en eventuele verbetervoorstellen.

Stap 5: Maak een realistisch verbeterplan.

Stap 6: De coördinator uploadt de formulieren Dossieronderzoek van alle kaakchirurgen + het verbeterplan binnen PE-online.

Tijdens de visitatie vraagt de visitatiecommissie inzage in het Elektronisch Patiënten Dossier met inachtneming van de privacy van de patiënten. Aanvullend kan een aantal van de door u geëvalueerde statussen ter evaluatie worden 'gelicht' Deze evaluatie betreft een globale toetsing. De visiteur zal zich hierbij laten leiden door de vraag: "Kan ik deze patiënt op grond van dit dossier overnemen?"

6. Verwijzersenquête (een online versie is beschikbaar via PE-online).

De verwijzersenquête is bestemd voor verwijzend tandartsen en orthodontisten. Deze enquête kunt u plannen en uitvoeren via PE-online-systeem.

U wordt geacht om minimaal 50% van de verwijzers te enquêteren.

Stap 1: Verstuur de enquête via het PE-online systeem. Volg de stappen in het systeem om de enquetes te versturen. Zorg dat u vooraf beschikt over namen en e-mailadressen van de verwijzers. De voortgang van het invullen kunt u inzien door op betreffende enquête te klikken

Stap 2: Maak een rapport door bovenaan het scherm te klikken op 'Rapport'.

Stap 3: Bespreek de uitkomsten van de verwijzersenquête in een vakgroepoverleg.

Stap 4: Maak met elkaar een verbeterplan:

Stap 5: De coördinator uploadt het verbeterplan.

Achtergrondinformatie: Een belangrijke samenwerkingspartner zijn de verwijzend tandartsen en orthodontisten. Hun mening over deze samenwerking, over uw praktijkorganisatie en over de zorg van patiënten die zij aan u verwijzen, is essentieel. Op basis van de feedback die uw vakgroep ontvangt, kan uw zorgverlening mogelijk verder verbeteren.

De enquête is ontwikkeld door de PITK (Permanente commissie Toetsing Kaakchirurgie) van de NVMKA. De PITK heeft daarbij gebruik gemaakt van reeds bestaande enquêtes.

7. Visitatievragenlijst – individueel deel: online versie is beschikbaar via PE-online. Elke kaakchirurg die in de visitatie participeert, dient persoonlijk het individueel deel in te vullen.

Stap 1: De coördinator nodigt alle vakgroepleden via e-mail uit de vragenlijst individueel deel in te vullen. Stap 2: Als alle individuele delen zijn ingevuld, maakt de coördinator een rapport: klik linksboven op het scherm op 'Rapportage'.

8. Visitatievragenlijst – Praktijkdeel (via PE-online wordt u doorgelinkt naar de NVMKA-website). Om inzage te krijgen in de kaakchirurgische praktijk dient de visitatievragenlijst Praktijkdeel te worden ingevuld.

Stap 1: De coördinator downloadt deze vragenlijst Praktijkdeel naar de eigen computer.

Stap 2: De coördinator vult de visitatievragenlijst in.

Stap 3: De coördinator uploadt de ingevulde visitatievragenlijst Praktijkdeel binnen PE-online.

9. KISZ- en Veiligheidslijst: de online versie is beschikbaar via PE-online.

De KISZ- en Veiligheidslijst is een hulpmiddel voor het in kaart brengen van de wijze waarop de efficiëntie van het zorginhoudelijk overleg, de afstemming en de coördinatie van zorg in de praktijk is geregeld volgens de leden van de vakgroep! De KISZ- en Veiligheidslijst identificeert van welke bottlenecks een vakgroep de meeste hinder ondervindt (die met de hoogste prioriteit).

Stap 1: De coördinator nodigt alle vakgroepleden via e-mail uit voor het invullen van de online KISZ- en Veiligheidslijst en Quick Scan.

Per stelling twee kolommen:

Kolom 1: in welke mate vindt de invuller de stelling van toepassing op de huidige situatie in zijn/haar vakgroep; kies een score op de schaal 1 tot 5:

 $1 =$  in zeer geringe mate geldt voor u of uw vakgroep

2 = in geringe mate van toepassing is op u of uw vakgroep

3 = enigszins van toepassing is op u of uw vakgroep

4 = in hoge mate van toepassing is op u of uw vakgroep

5 = altijd van toepassing is op u of uw vakgroep

Kolom 2: in welke mate vindt de invuller de stelling van toepassing op het goed verlopen/functioneren van de omschreven situatie; kies een score op de schaal van 1 tot 5:

- 1 = zeer onbelangrijk vindt
- 2 = onbelangrijk vindt
- 3 = enigszins van belang vindt
- 4 = belangrijk vindt
- 5 = zeer belangrijk vindt

Aan de hand van onderstaand voorbeeld wordt toegelicht hoe de prioriteit per stelling wordt bepaald. Stel dat u de huidige situatie (eerste kolom) en het belang (tweede kolom) van vragen 2.9, 2.10 en 2.11 heeft gewaardeerd zoals in het voorbeeld. De prioriteit berekent u dan volgens de formule: De maximaal haalbare score (=5) minus uw score in kolom 1 maal uw score in kolom 2 = prioriteit.

# Kortweg: 5 -/- (kolom 1) \* (kolom 2) = (kolom 3)

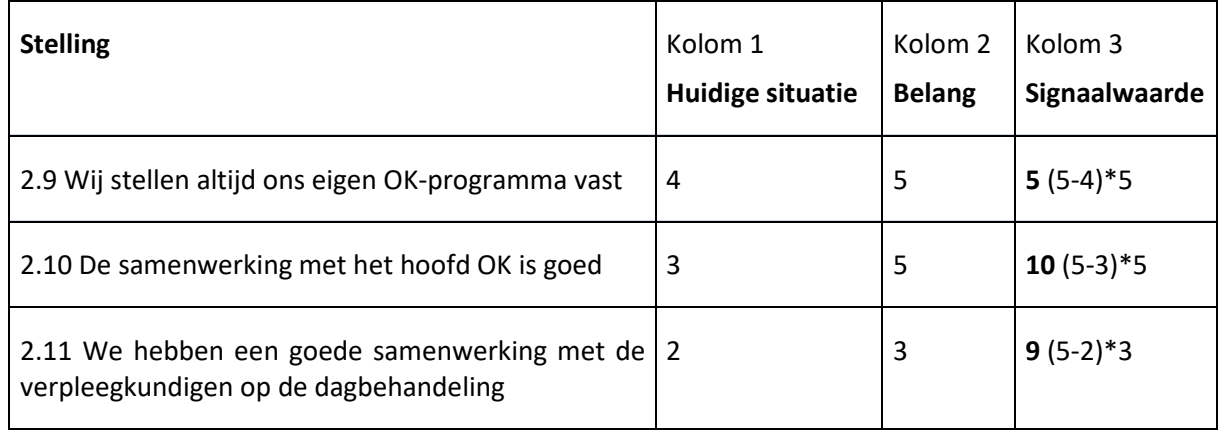

De signaalwaarde met de hoogste uitkomst heeft de hoogste prioriteit. In dit voorbeeld dus de samenwerking met het hoofd OK.

De som van de prioriteiten van alle specialisten is de vakgroepscore.

Stap 2: Als alle vakgroepleden de KISZ- en Veiligheidslijst resp. Quick Scan hebben ingevuld, maakt de coördinator een rapport: klik linksboven op het scherm op 'Rapportage'.

Stap 3: Beleg een vakgroepvergadering ter bespreking van dit rapport. Resultaat van deze bespreking is een prioriteitenlijst met die aspecten van het management van zorgprocessen die u (als eerste) wilt gaan aanpakken.

In totaal bestaat de KISZ- en Veiligheidslijst uit 110 stellingen, verdeeld over vier aandachtsgebieden. De Quick Scan bestaat uit 60 stellingen verdeeld over vijf vakgroepaspecten/aandachtsgebieden.

U kunt de resultaten op verschillende manieren rangschikken en prioriteren. U bent vrij daarin een keuze te maken. Laat u leiden door wat het meest zinvol is voor uw vakgroep.

Voorbeelden van het opstellen van uw prioriteitenprogramma:

- Prioriteit wordt gegeven aan de zes hoogste scores van het totaal van alle stellingen
- Prioriteit wordt gegeven aan de twee hoogste scores van elk aandachtsgebied

Stap 4: Bepaal, op basis van de onderlinge bespreking, wat het definitieve prioriteitenprogramma is. Het gaat erom dat de vakgroepleden gezamenlijk beslissen welke aspecten ze de komende periode willen gaan versterken. De suggestie van de KISZ- en Veiligheidslijst is eenvoudig: indien een vakgroep wil verbeteren, begin dan met die zaken die de grootste verbetering met zich meebrengen.

Stap 5: Maak met elkaar een realistisch verbeterplan.

Stap 6: De coördinator uploadt het rapporten KISZ- en Veiligheidslijst en Quick Scan en de daarbij behorende verbeterplannen.

Achtergrondinformatie: De KISZ- en Veiligheidslijst registreert of, en hoe effectief een vakgroepoverleg, afstemming en coördinatie van zorg in de (dagelijkse) praktijk zijn geregeld. Een zorgproces kan worden gedefinieerd als "een aantal activiteiten in een logische volgorde, gericht op het doelbewust tot stand brengen van een kwalitatief goede zorgverlening". Bij het management van zorgprocessen gaat het om het bewaken en bevorderen van de kwaliteit van de afzonderlijke activiteiten in het proces en het goede verloop van het totale zorgproces. Management van zorgprocessen betreft veelal het communiceren en samenwerken op zowel zorginhoudelijk als randvoorwaardelijk gebied ten behoeve van het zorgproces.

De KISZ- en Veiligheidslijst is opgebouwd uit een viertal vragenlijsten met uitspraken over het management van zorgprocessen:

- 1. vakinhoudelijke afstemming binnen de vakgroep;
- 2. multi-specialistische samenwerking;
- 3. samenwerking met (ondersteunende) medewerkers;
- 4. veiligheidsmanagement en –cultuur binnen de kaakchirurgische praktijk.

In de waardering worden feiten en meningen (van u en uw collega vakgroepleden) meegenomen in de bepaling van de zogenaamde signaalwaarde. Deze waarde geeft aan waar verbetering mogelijk is: hoe hoger de waarde, des te groter het verbeterpotentieel. De KISZ- en Veiligheidslijstlijst is primair een instrument voor zelf-evaluatie. De PITK raadt aan de KISZ- en Veiligheidslijst jaarlijks in te vullen en te bespreken binnen de vakgroep.

10. Quick Scan: online versie is beschikbaar via PE-online.

De Quick Scan is een hulpmiddel in het blootleggen van die samenwerkingsaspecten die - volgens de leden van de vakgroep - effectiever, doelmatiger of met meer plezier kunnen worden uitgevoerd. De Quick Scan identificeert van welke bottlenecks een vakgroep de meeste hinder ondervindt (die met de hoogste prioriteit).

# Ter info: Het stappenplan Quick Scan is identiek aan dat van de KISZ- en Veiligheidslijst

Achtergrondinformatie: Het leveren van goede kwaliteit van zorg vereist een goede samenwerking. Dat geldt ook voor de samenwerking tussen leden van een vakgroep. Velen hebben de ervaring en overtuiging dat een goed functionerende vakgroep een positieve invloed heeft op de kwaliteit van de patiëntenzorg.

De Quick Scan stelt vakgroepen in staat om zelf op een systematische manier te komen tot een analyse van het vakgroepfunctioneren. De resultaten van deze meting kan de vakgroep gebruiken voor het stellen van prioriteiten voor verbetering van de onderlinge samenwerking.

Bij de Quick Scan gaat het om zelfevaluatie. Er bestaat geen 'kwaliteitsnorm' voor het functioneren van vakgroepen. Vele wegen leiden naar Rome als het gaat om een goede praktijkvoering. Wel is de NVMKA van mening dat beroepsgenoten kritisch hun eigen vakgroepfunctioneren moeten meten en daar waar nodig moeten verbeteren.

De Quick Scan is opgebouwd uit een vijftal vragenlijsten met uitspraken die op vijf aspecten/aandachtsgebieden van het functioneren van een vakgroep betrekking hebben: gedeelde doelen/taakopdracht; vakgroepstructuur; besluitvorming en ondersteunende systemen; communicatie en klimaat; resultaten en reputatie.

De PITK raadt aan de Quick Scan jaarlijks in te vullen en te bespreken binnen de vakgroep.

11. Interview met de waarnemer (uitsluitend invullen als een waarnemer participeert in de vakgroepvisitatie). (Via PE-online wordt u doorgelinkt naar de NVMKA-website).

Stap 1: De coördinator downloadt het formulier Interview met de waarnemer naar de eigen computer.

Stap 2: Laat het formulier invullen door de participerende waarnemer(s).

Stap 3: De coördinator uploadt het ingevulde formulier binnen PE-online.

# 12. Productie afgelopen 3 jaar

De visitatiecommissie wil graag inzicht in de productie van de vakgroep in de afgelopen 3 jaar.

Stap 1: De coördinator uploadt een uitdraai van de productie van de vakgroep van drie jaren voorafgaand aan de visitatie binnen PE-online (bijvoorbeeld vanuit het EPD).

## 13. Kwaliteitsindicator Apicale Chirurgie

Enkele jaren geleden heeft de NVMKA de kwaliteitsindicator Apicale Chirurgie ontwikkeld. Deze indicator wordt gebruikt tijdens de visitatie, hetgeen betekent dat de vakgroep minstens eenmaal in de vijf jaar de gegevens moet verzamelen. Op het registratieformulier (excelbestand) kan de uitkomstindicator worden ingevuld. Indien dit registratieformulier reeds geïmplementeerd is in het EPD, dan graag een download ervan uploaden in PE-online.

Gebruikt u wel de kwaliteitsindicator maar nog niet het formulier, dan kunt u die eerst downloaden vanuit PE-online, en na invulling weer uploaden.

Stap 1: De coördinator uploadt het registratieformulier Kwaliteitsindicator Apicale Chirurgie met de uitkomstindicator binnen PE-online.

Aarzel niet contact op te nemen met de PITK als u vragen heeft. Dat kan zowel telefonisch (0578 62 97 40 of 06 236 10 316) of per e-mail: pitk@nvmka.nl

Het meest actuele PITK-visitatiereglement inclusief bijlagen kunt u inzien op: http://www.nvmka.nl/kwaliteitsvisitatie

Versie: april 2019